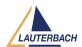

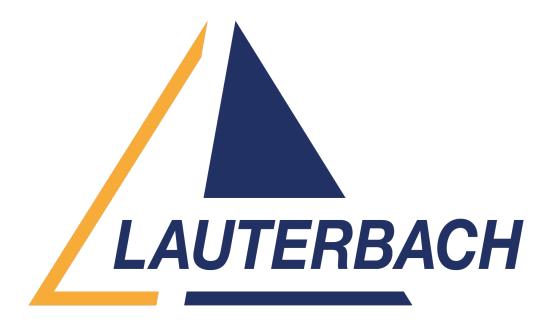

<u>Support Center</u> > <u>Community</u> > <u>Debugging</u> > <u>Update of Breakpoint after recompilation</u> Update of Breakpoint after recompilation

- C Clemens
- Forum name: #Debugging

Is there any way that an existing breakpoint gets automatically adjusted after the binary has changed due to recompilation?

If i have set a breakpoint and change the programm, the breakpoint will stay at the old adress / position.

So after changing the programm / binary i always have to reset each single breakpoint.

In comparison to GDB compatible debugger (i.e. Eclipse with J-Link) i will get this automatically.

Is there an option in T32 to enable this?

Because it really SUCKS to always refresh breakpoints manually!!!

Comments (2)

## **Khaled Jmal**

1 year ago

Hello Clemens, you can do this using a PRACTICE script: ; ---- STOre breakpoints.cmm Break ; execute the commands that reload the symbols DO breakpoints.cmm ; ---

## C Clemens

1 year ago

Thanks.